#### **Printed Page:- Subject Code:- AMICA0102**

#### **Roll. No:**

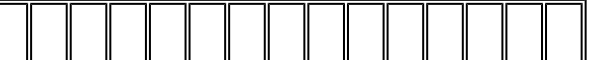

### **NOIDA INSTITUTE OF ENGINEERING AND TECHNOLOGY, GREATER NOIDA**

.

#### **(An Autonomous Institute Affiliated to AKTU, Lucknow)**

#### **MCA (Integrated)**

#### **SEM: I - THEORY EXAMINATION (2022 - 2023)**

#### **Subject: Computer Fundamentals and Office Automation**

 **Time: 3 Hours Max. Marks: 100**

#### **General Instructions:**

**IMP:** *Verify that you have received the question paper with the correct course, code, branch etc.*

**1.** *This Question paper comprises of* **three Sections -A, B, & C.** *It consists of Multiple Choice Questions (MCQ's) & Subjective type questions.*

**2.** *Maximum marks for each question are indicated on right -hand side of each question.*

**3.** *Illustrate your answers with neat sketches wherever necessary.*

**4.** *Assume suitable data if necessary.*

**5.** *Preferably, write the answers in sequential order.*

**6.** *No sheet should be left blank. Any written material after a blank sheet will not be evaluated/checked.*

#### **SECTION A 20**

### **1. Attempt all parts:-**

- 1-a. Which of these output devices is used for the translation of information from any computer into a pictorial form on the papers? (CO1) 1
	- (a) Card punch
	- (b) Touch panel
	- (c) Plotter
	- (d) Mouse

## 1-b. Which of the following is equal to a gigabyte? (CO1) 1

- (a) 1024 bytes
- (b) 512 GB
- (c) 1024 megabytes
- (d) 1024 bits
- 1-c. The Recycle Bin stores discarded items until (CO2) 1
	- (a) another user logs on
	- (b) the computer is shut down

- (c) the end of the day
	- (d) you empty it
- 1-d. Which shortcut key is used to copy and paste a file folder? (CO2) 1
	- (a) Ctrl  $+ X$  and Ctrl  $+ V$
	- (b) Ctrl + A and Ctrl + V
	- (c) Ctrl  $+$  Z and Ctrl  $+$  V
	- (d) Ctrl  $+$  C and Ctrl  $+$  V
- 1-e. The space left between the margin and the start of a paragraph is called\_\_\_\_. (CO3) 1

.

- (a) Spacing
- (b) Gutter
- (c) Indentation
- (d) Alignment
- 1-f. Which of the following is not a valid function in MS Excel? (CO3) 1
	- (a) sum()
	- (b) count()
	- (c) subtract()
	- (d) counta()
- 1-g. Which of the following is called a page to create a presentation in PowerPoint? (CO4) 1
	- (a) Sheet
	- (b) Slide
	- (c) Paper
	- (d) None of these
- 1-h. Is it possible to apply the same transition on all slides in a powerpoint presentation? (CO4) 1
	- (a) True
	- (b) False
	- (c) Can't Say
	- (d) May be
- 1-i. In Access, <u>equal are used to store the data.</u> (CO5) 1
	- (a) Report
	- (b) Form

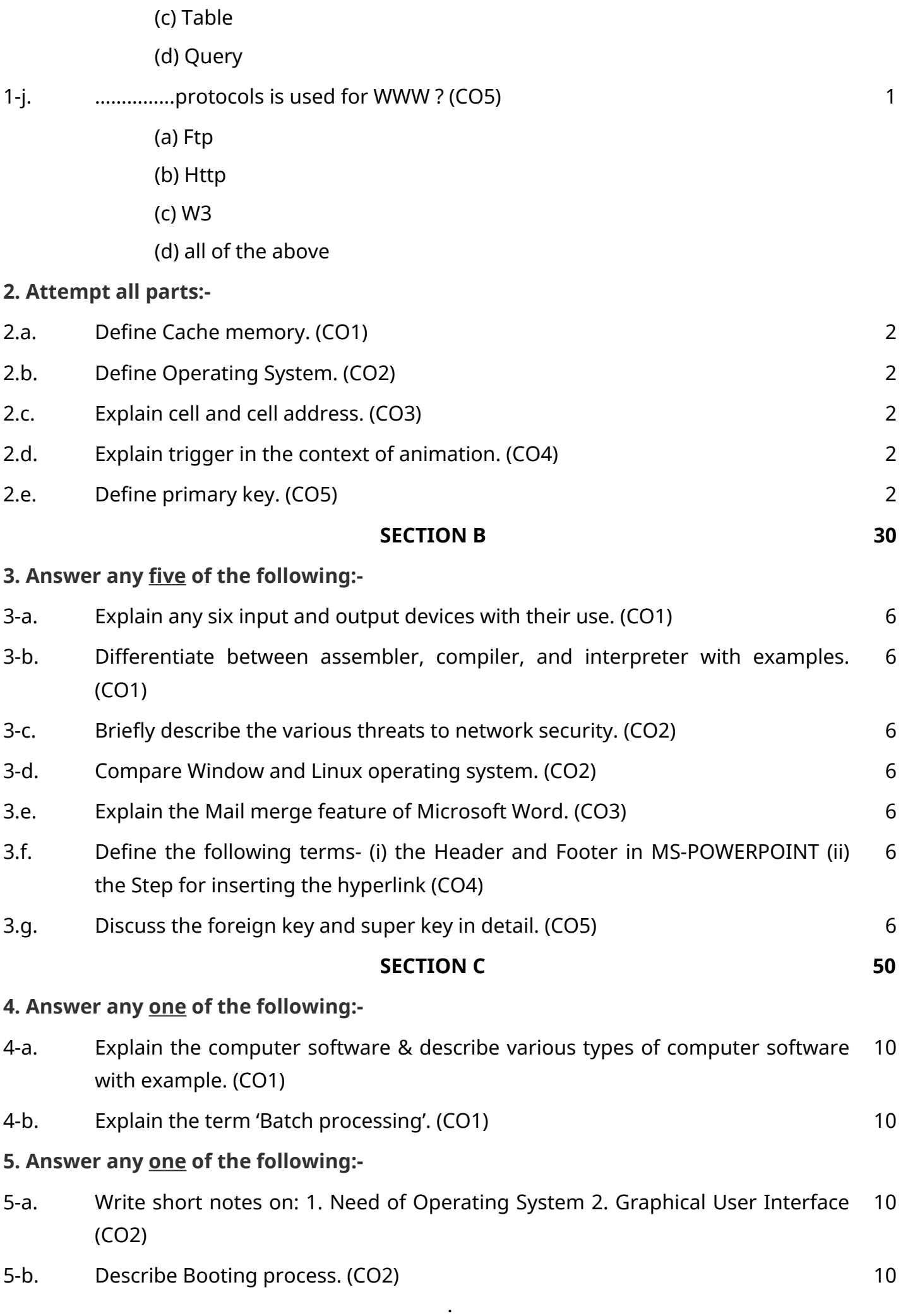

.

# **6. Answer any one of the following:-**

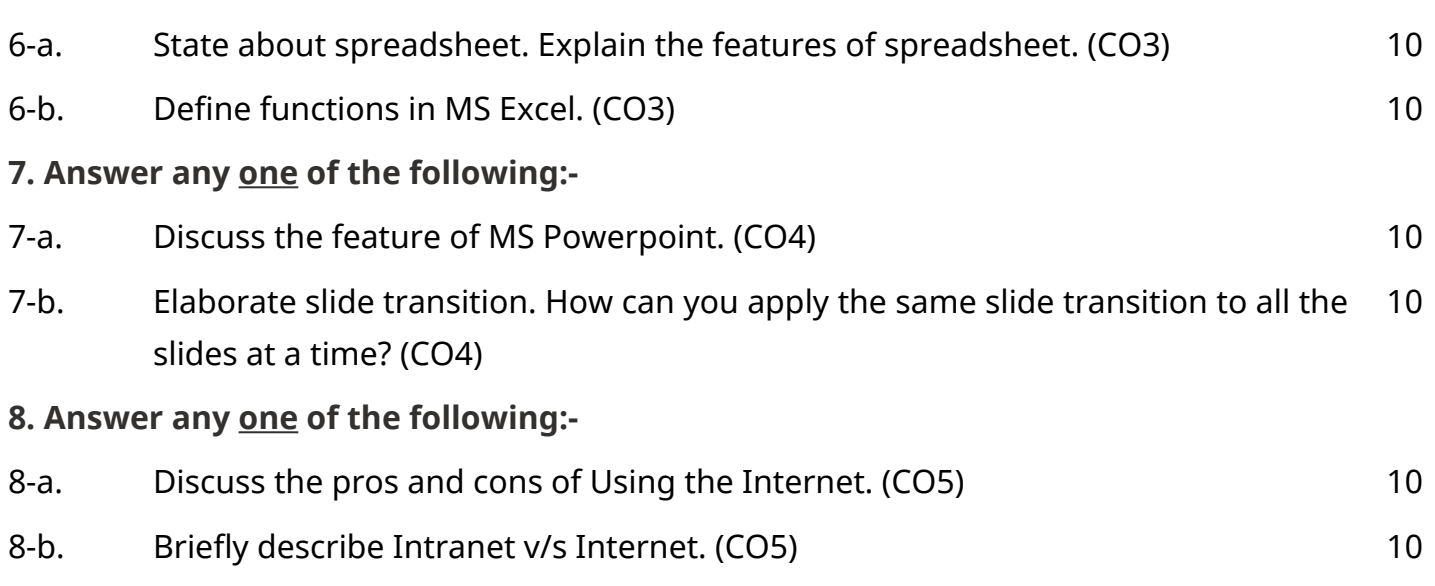

.